## Pressegespräch LIONS Club Hohenlohe

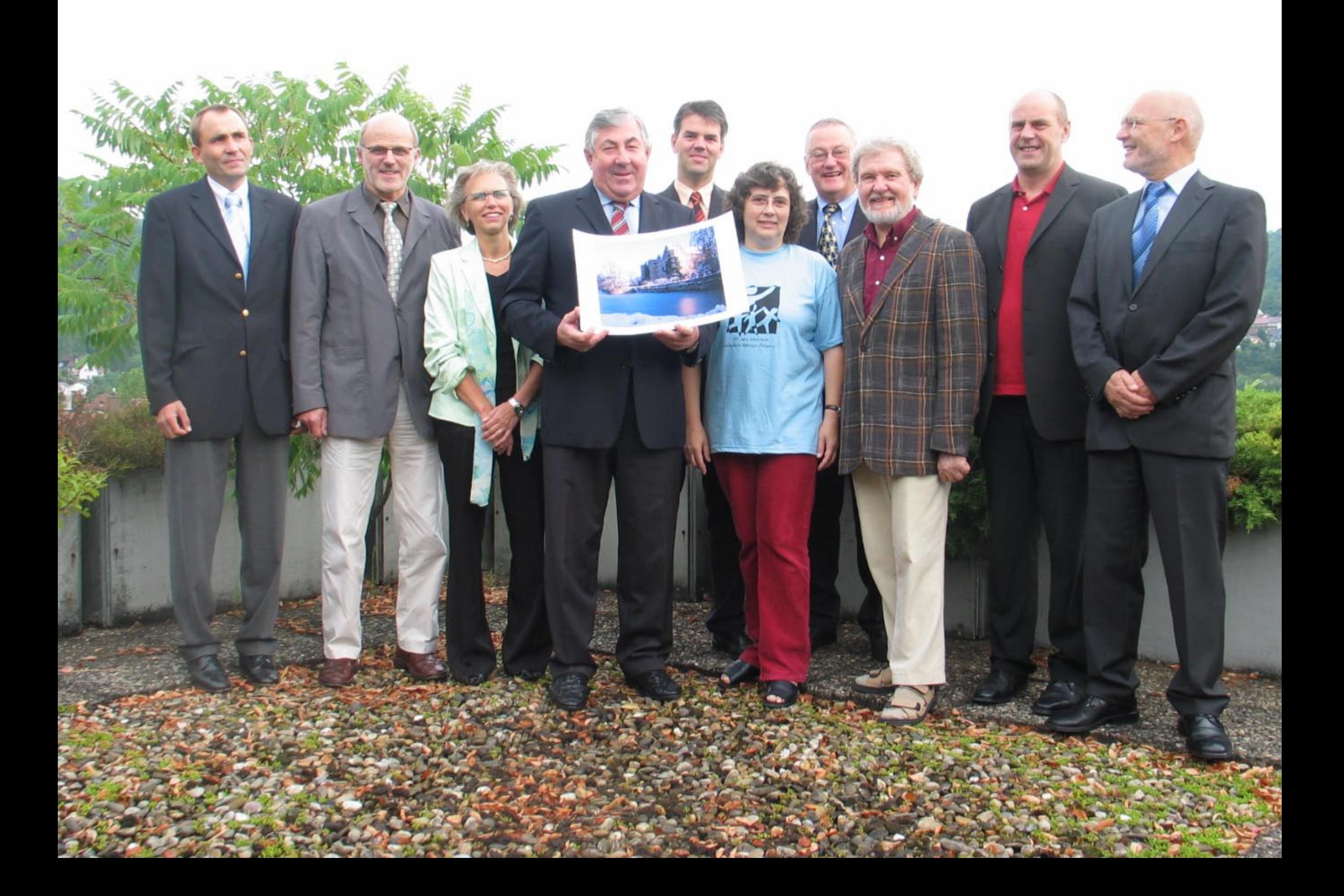

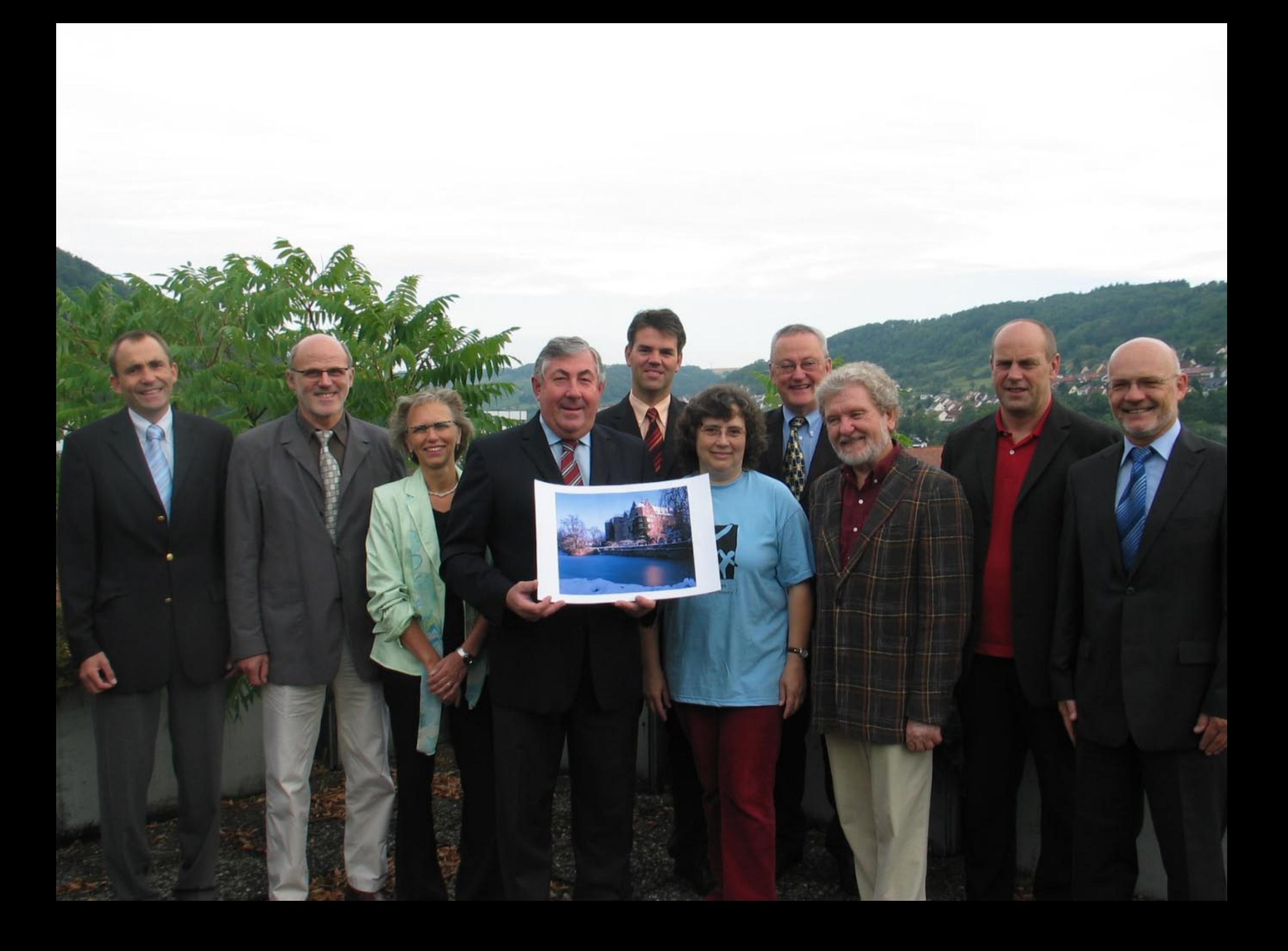

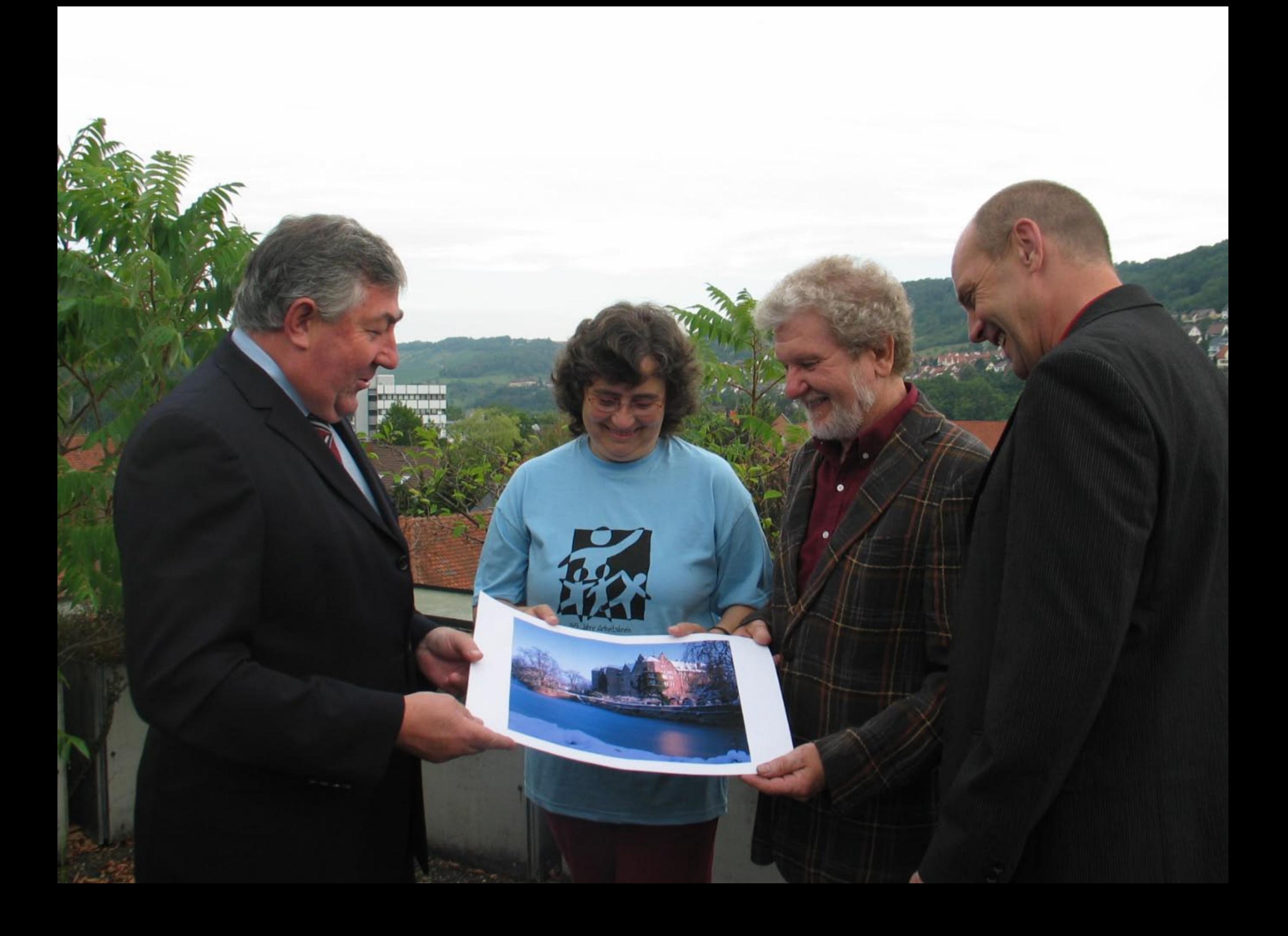

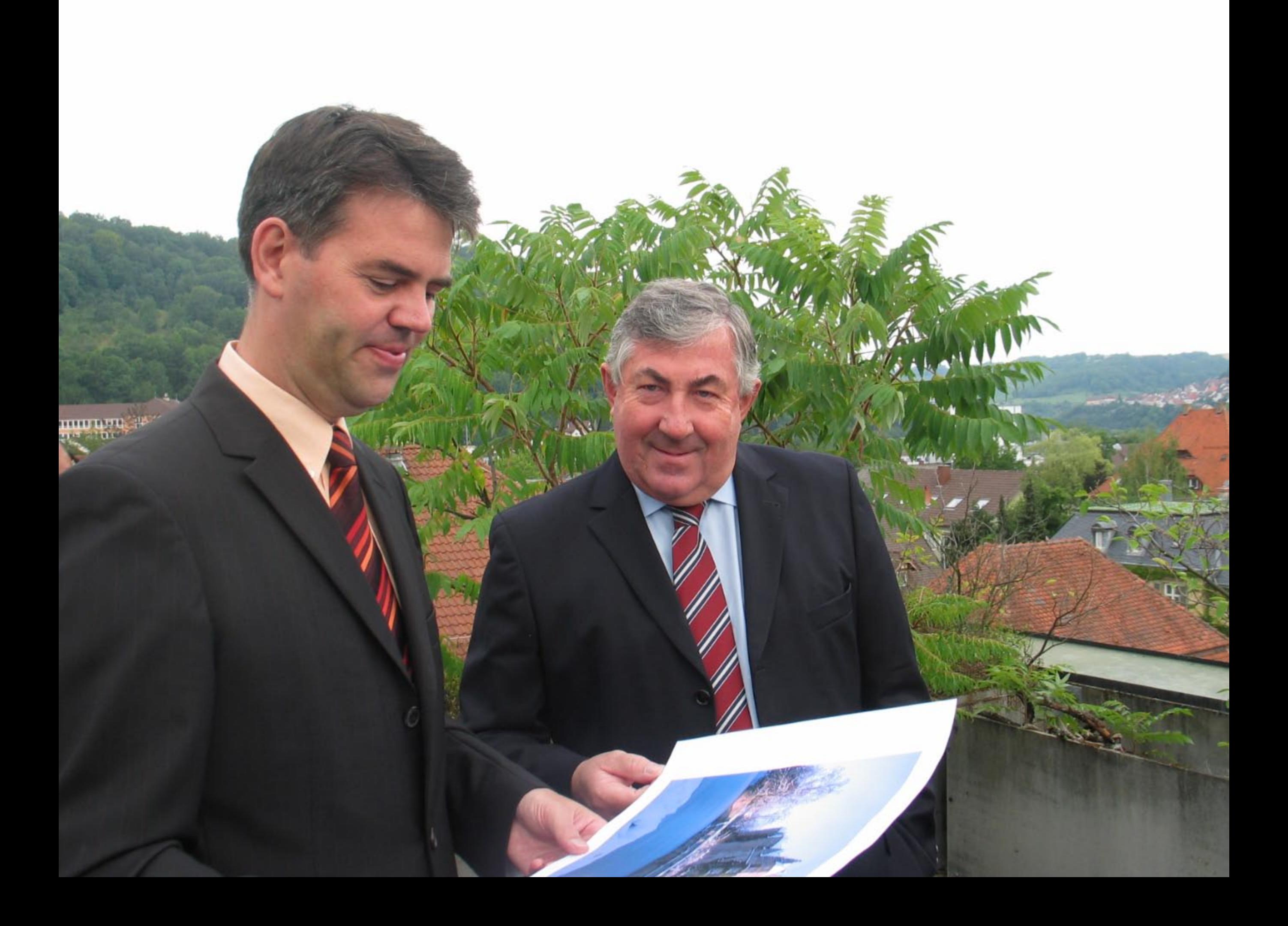

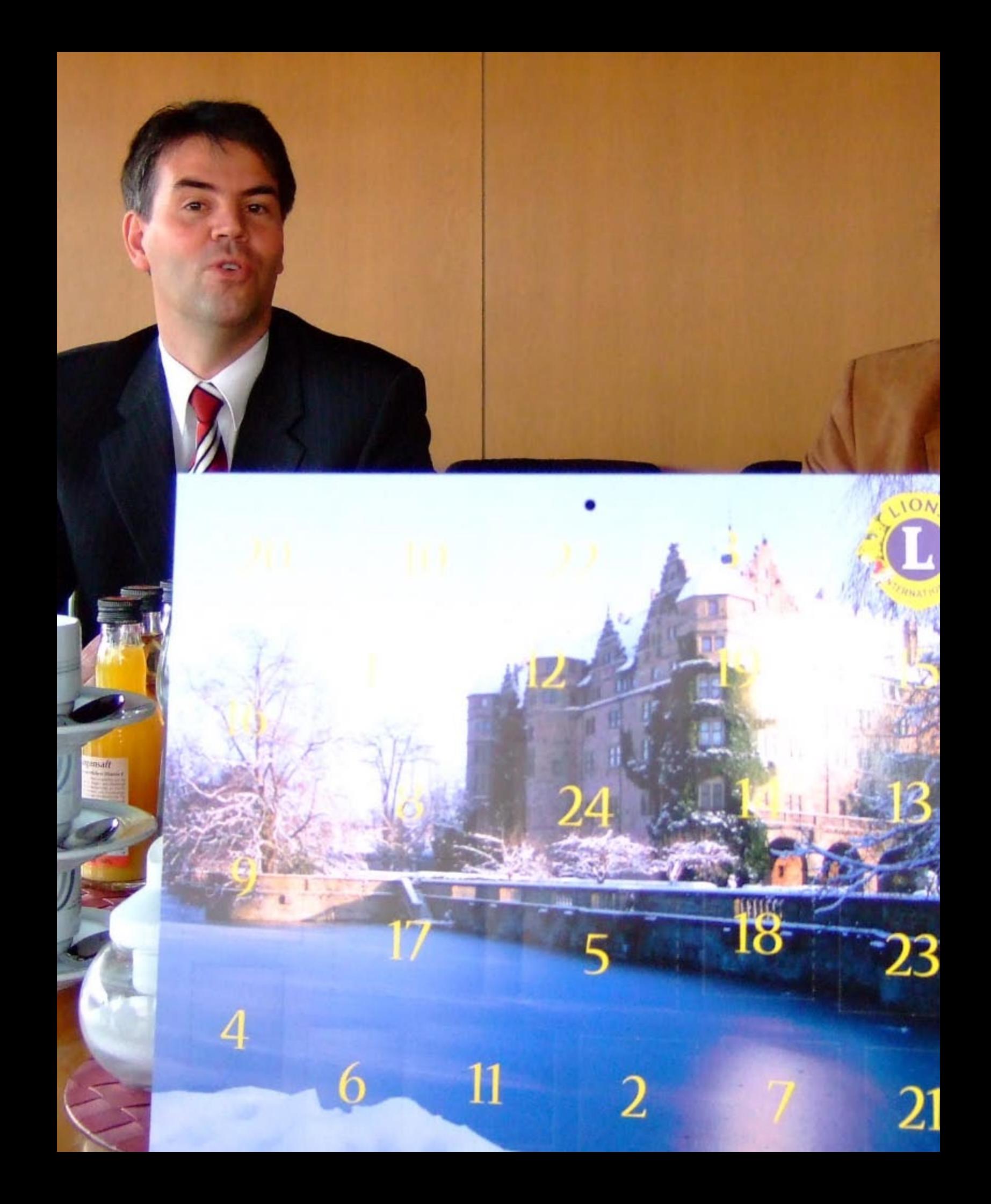

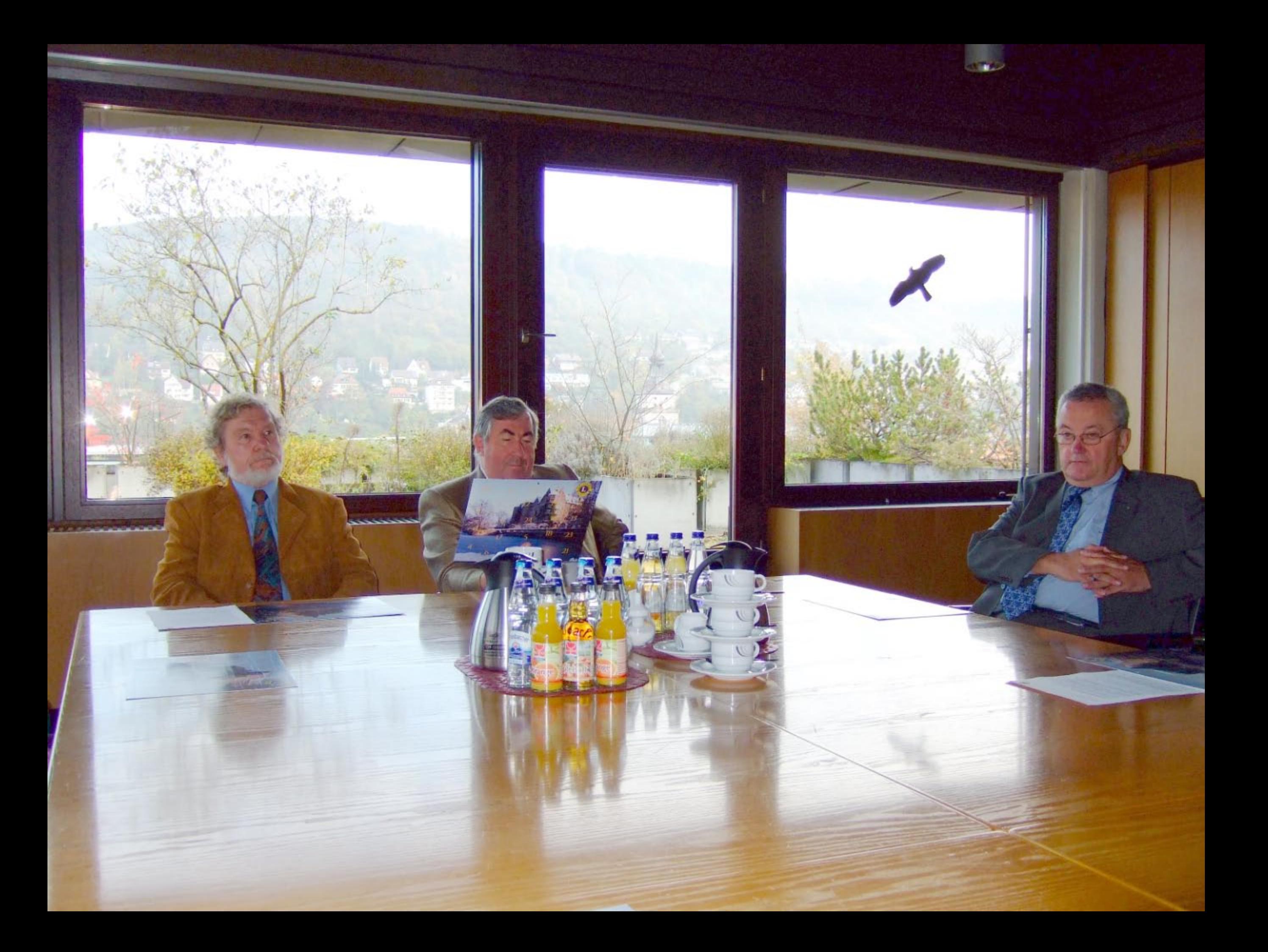

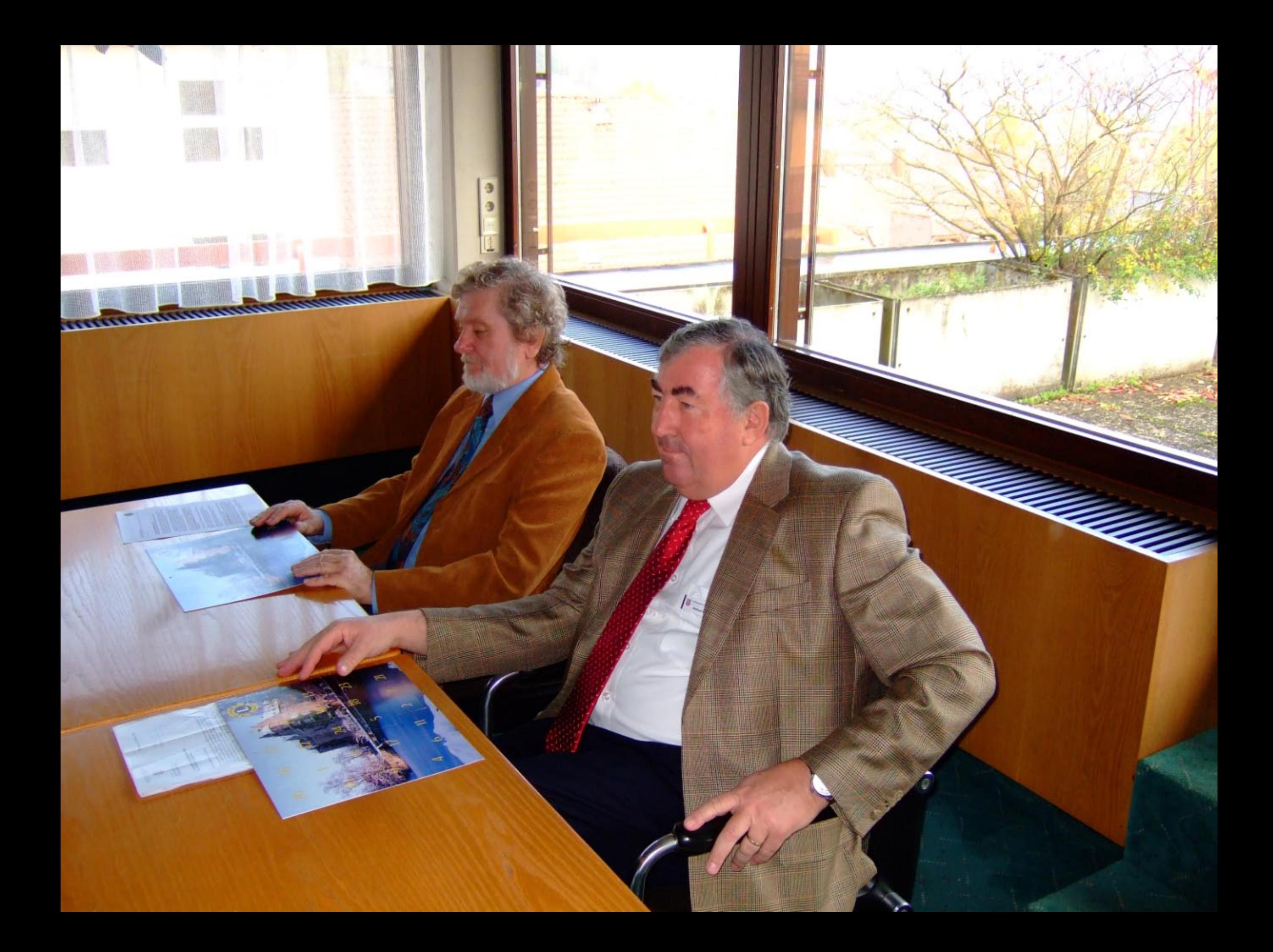

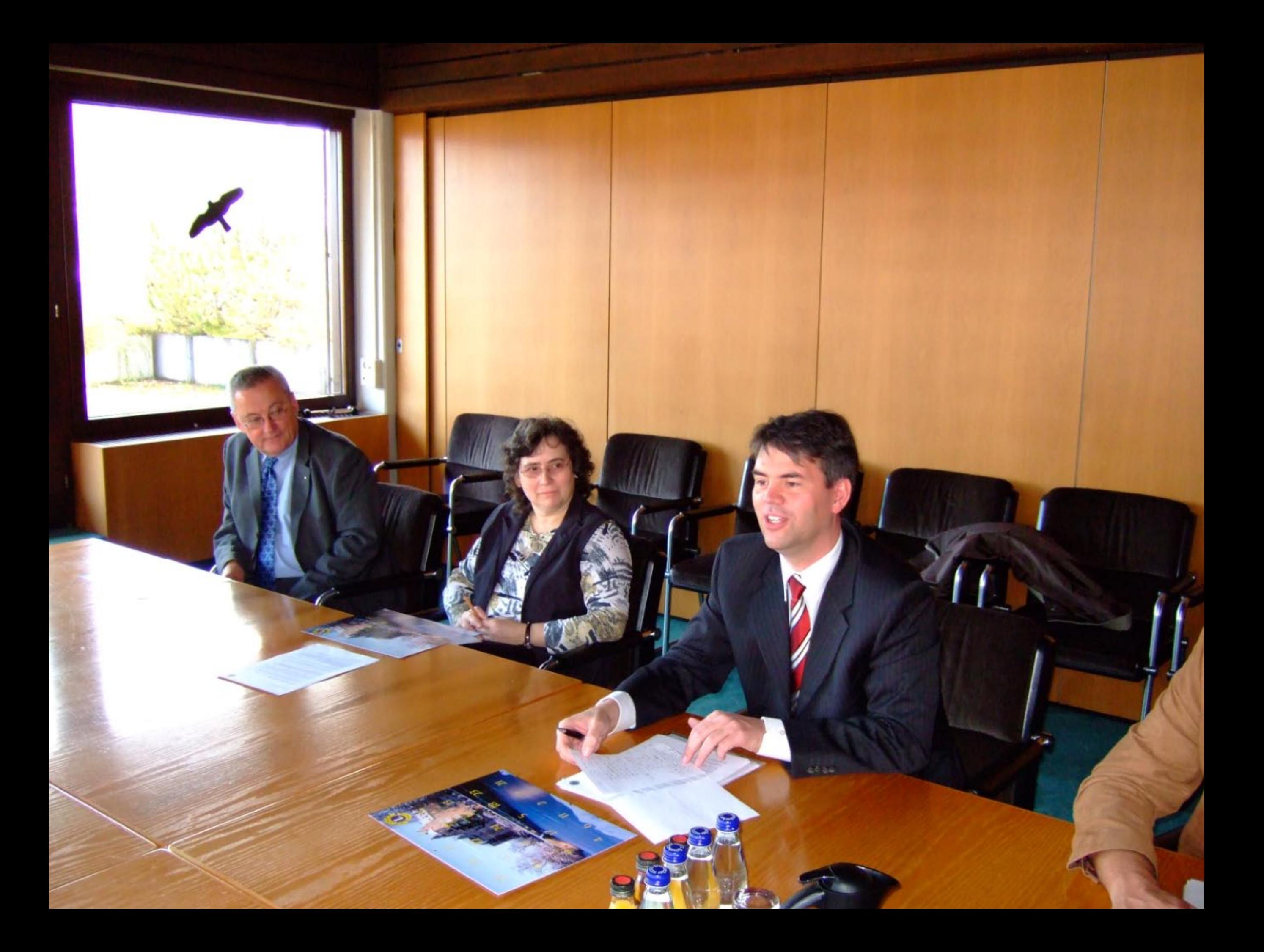

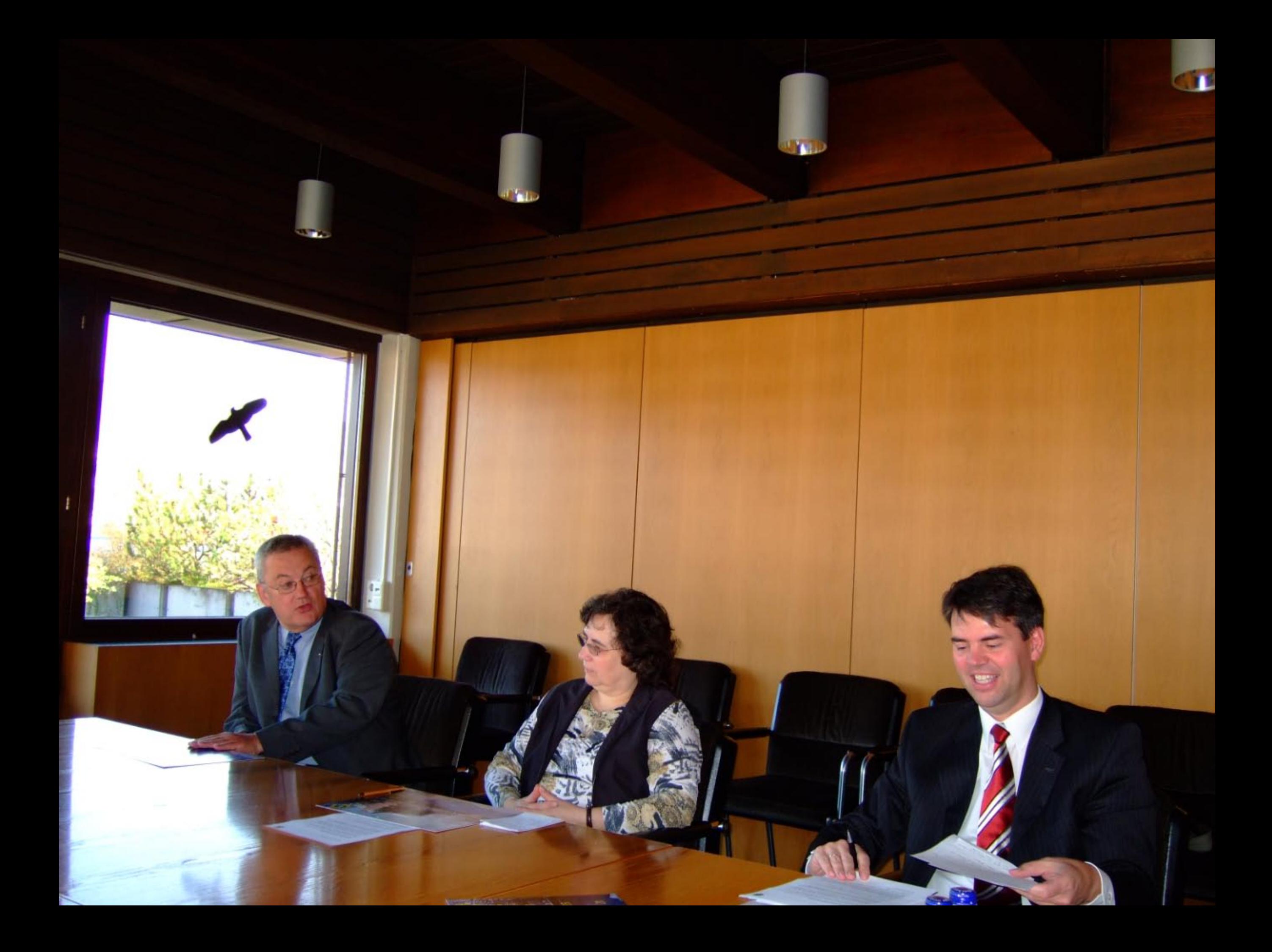

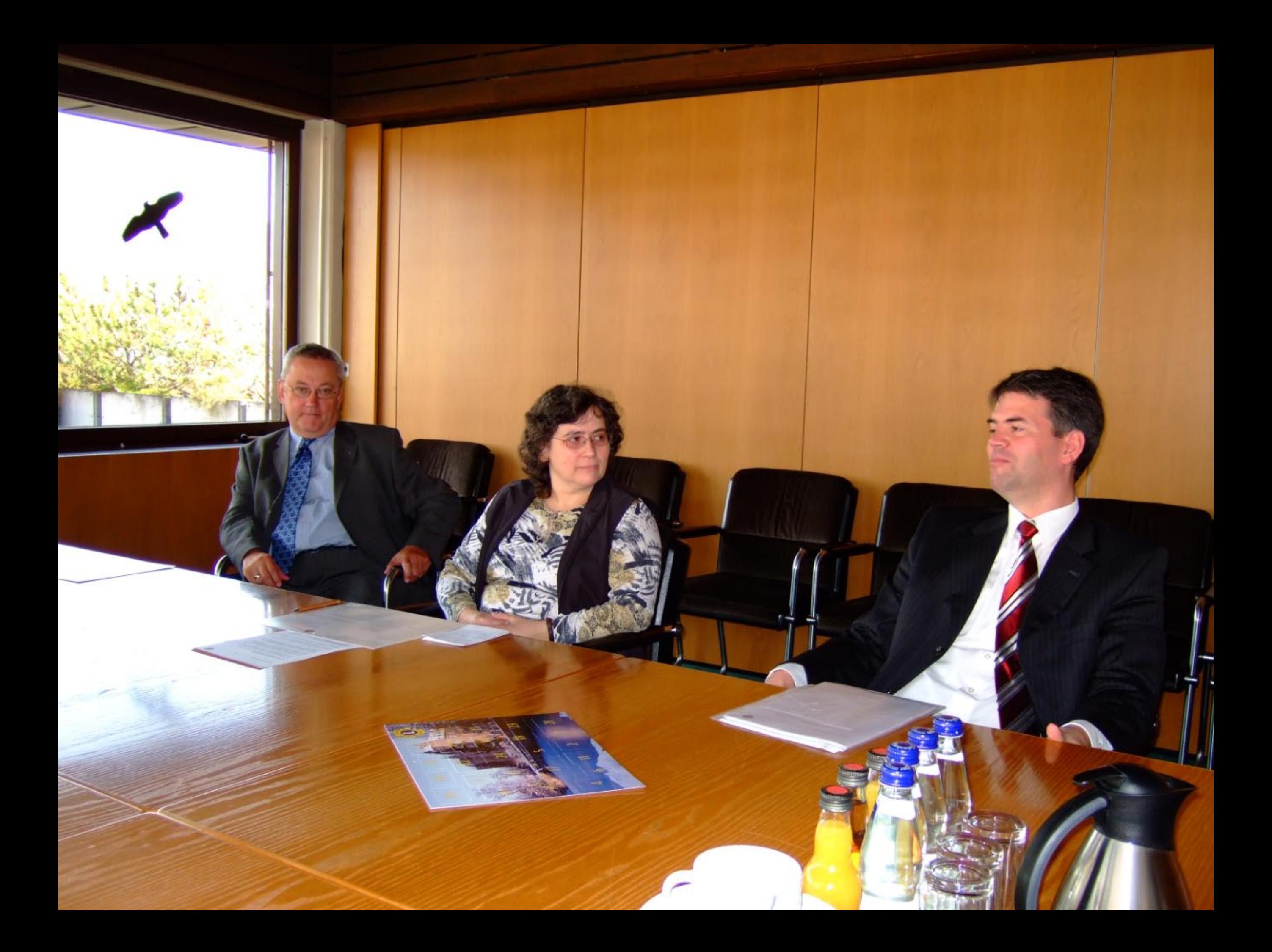

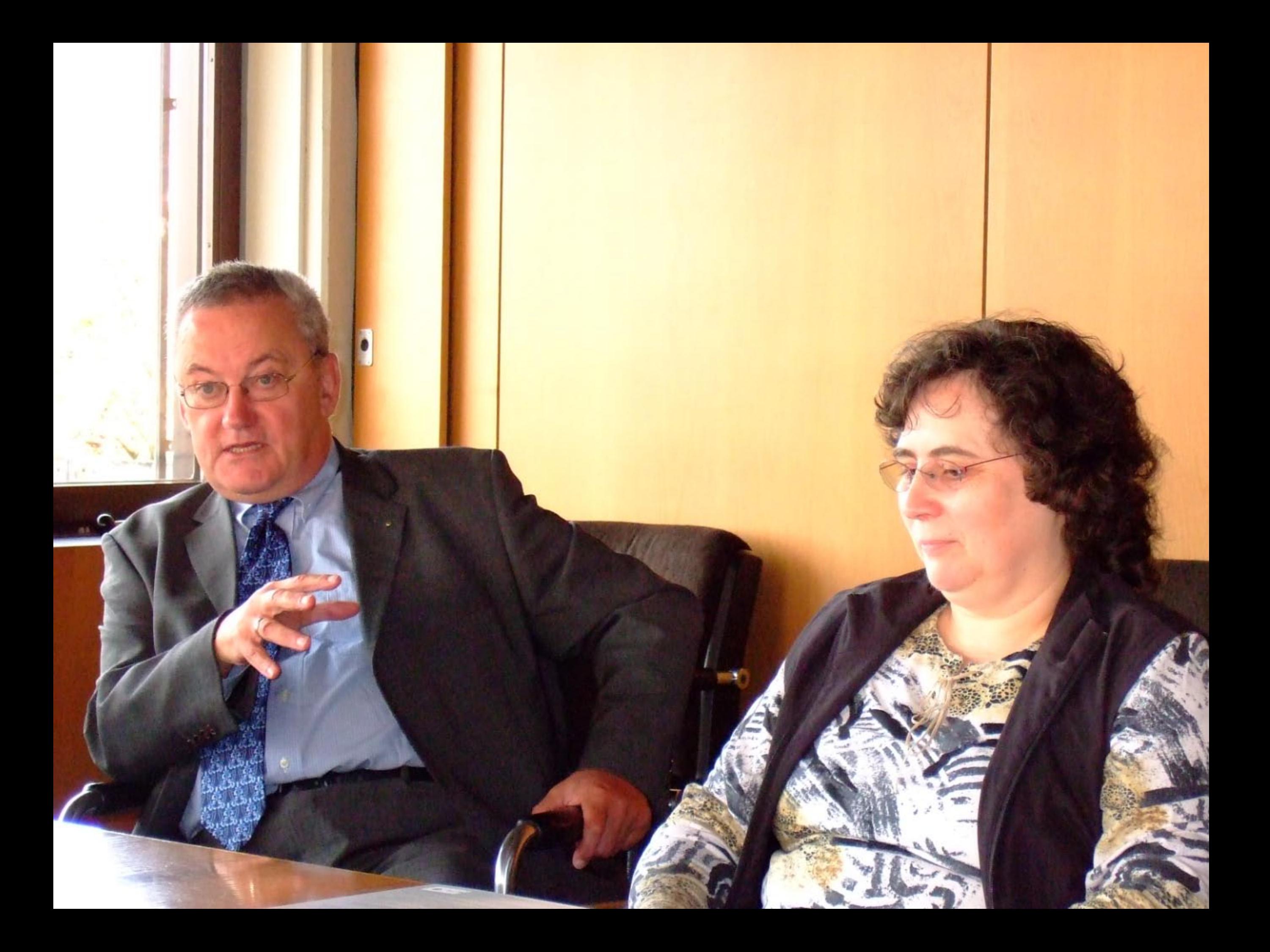

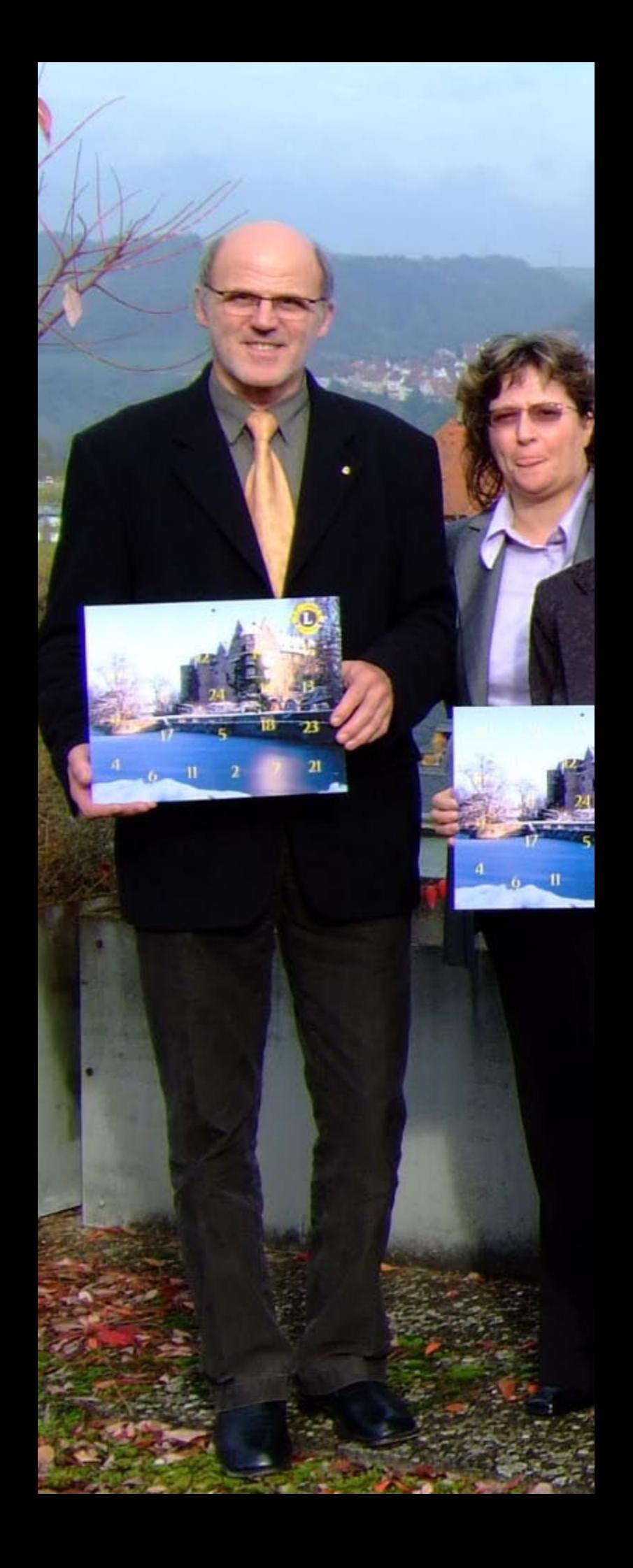

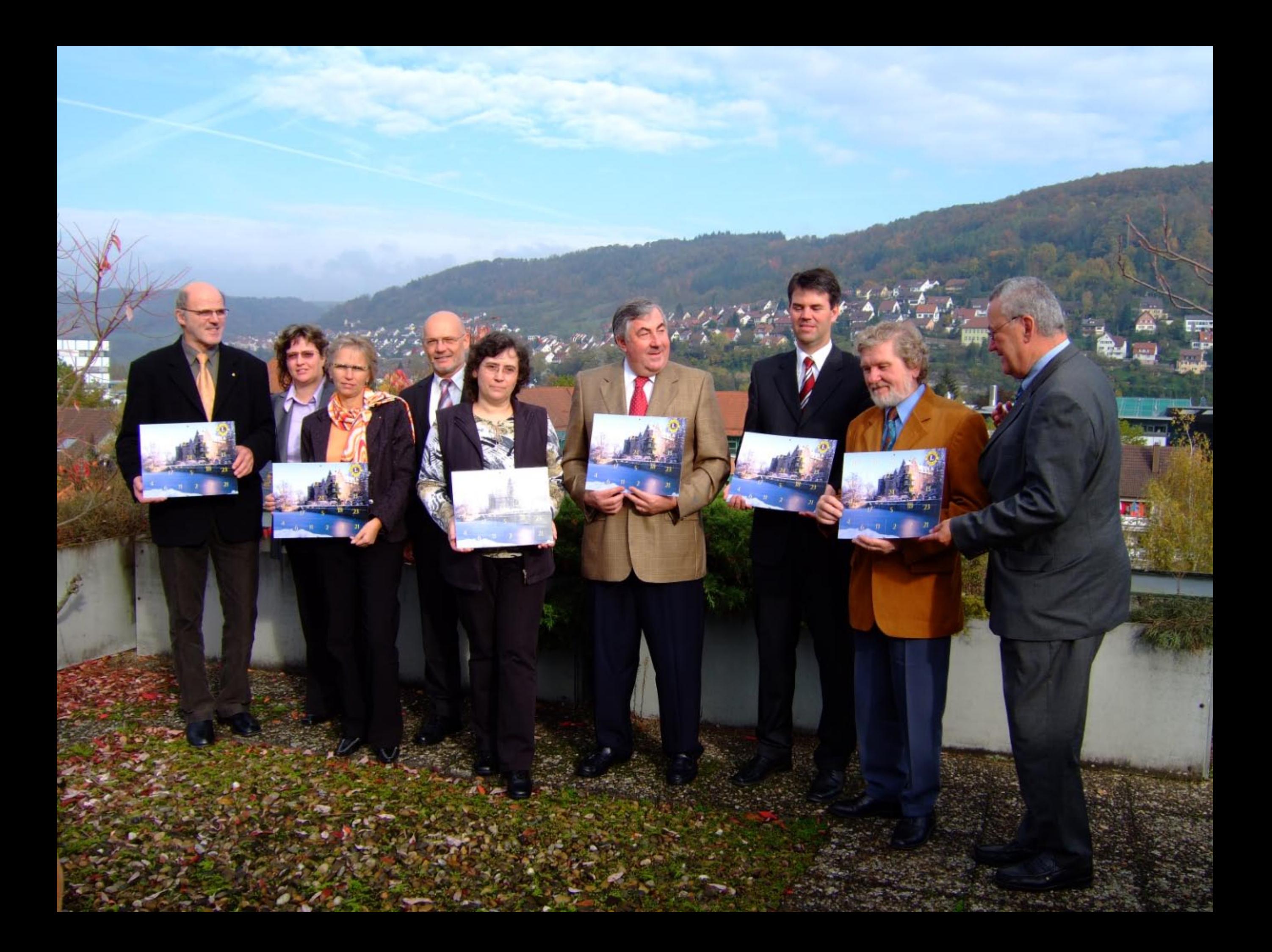

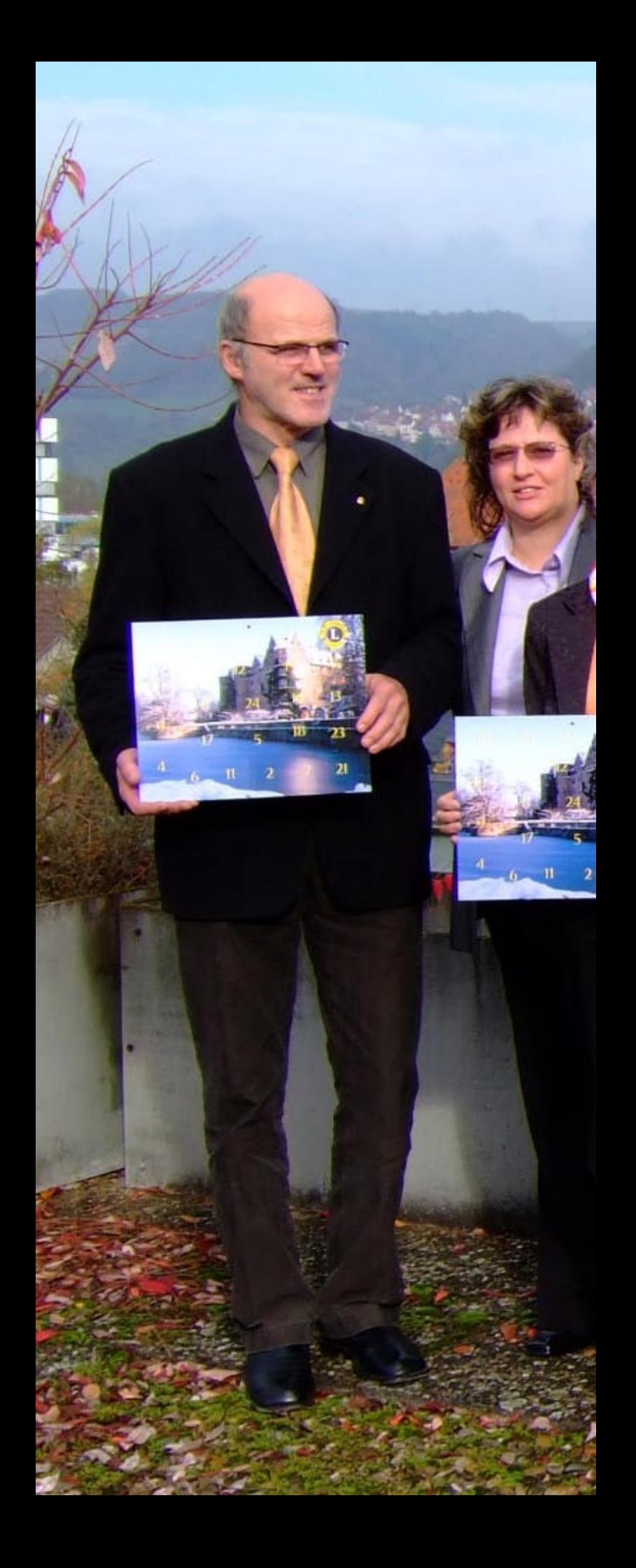

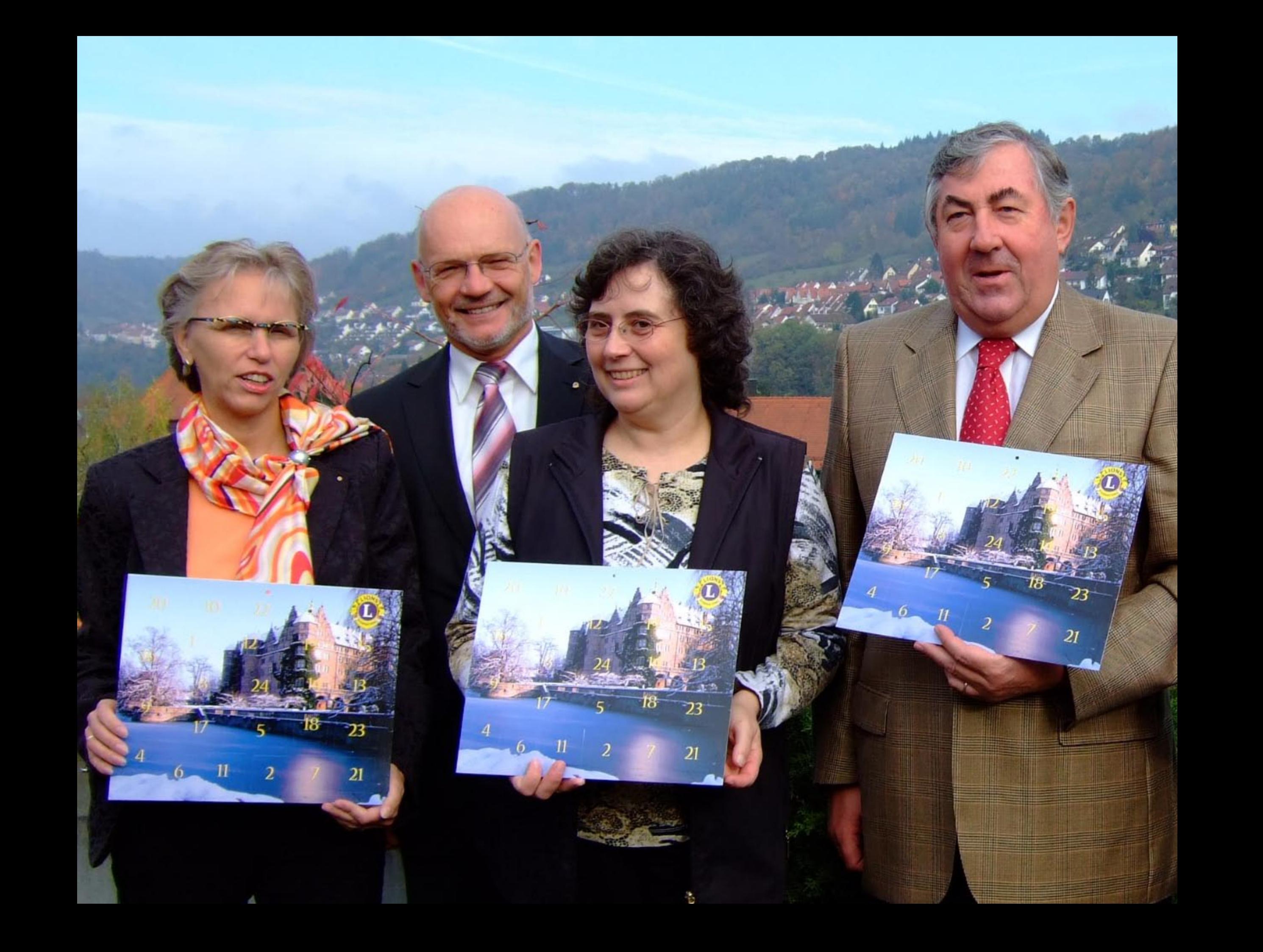

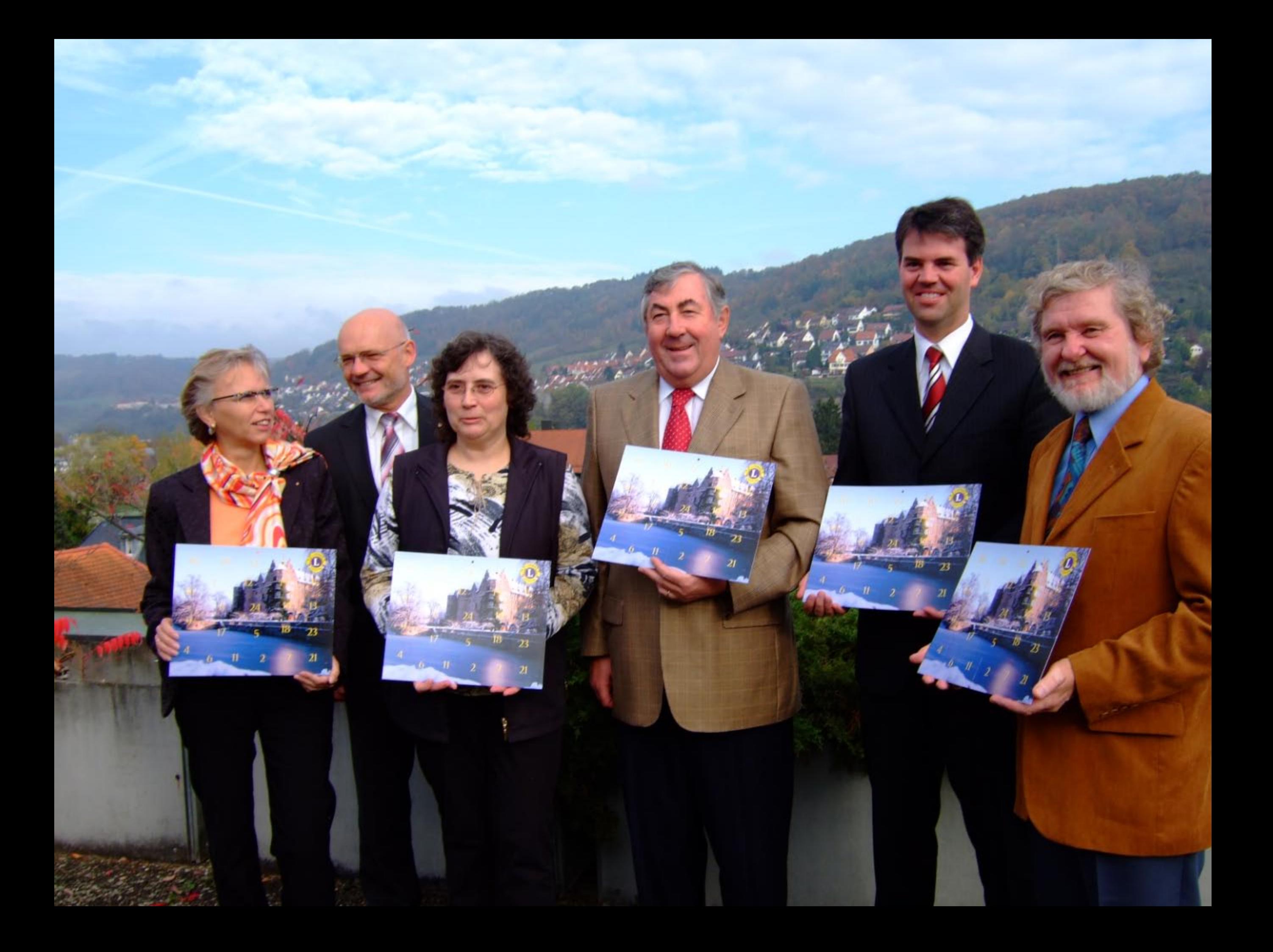

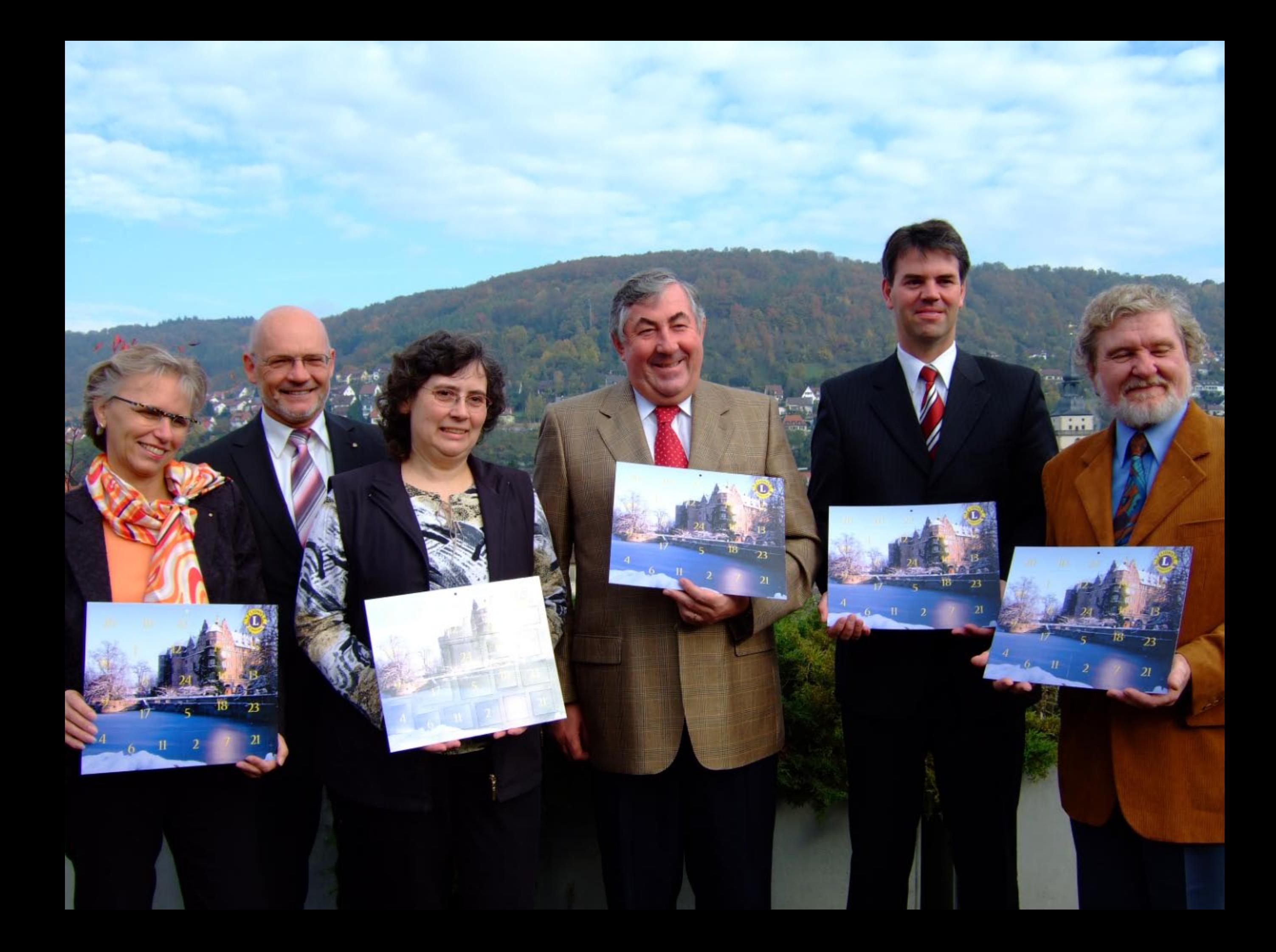

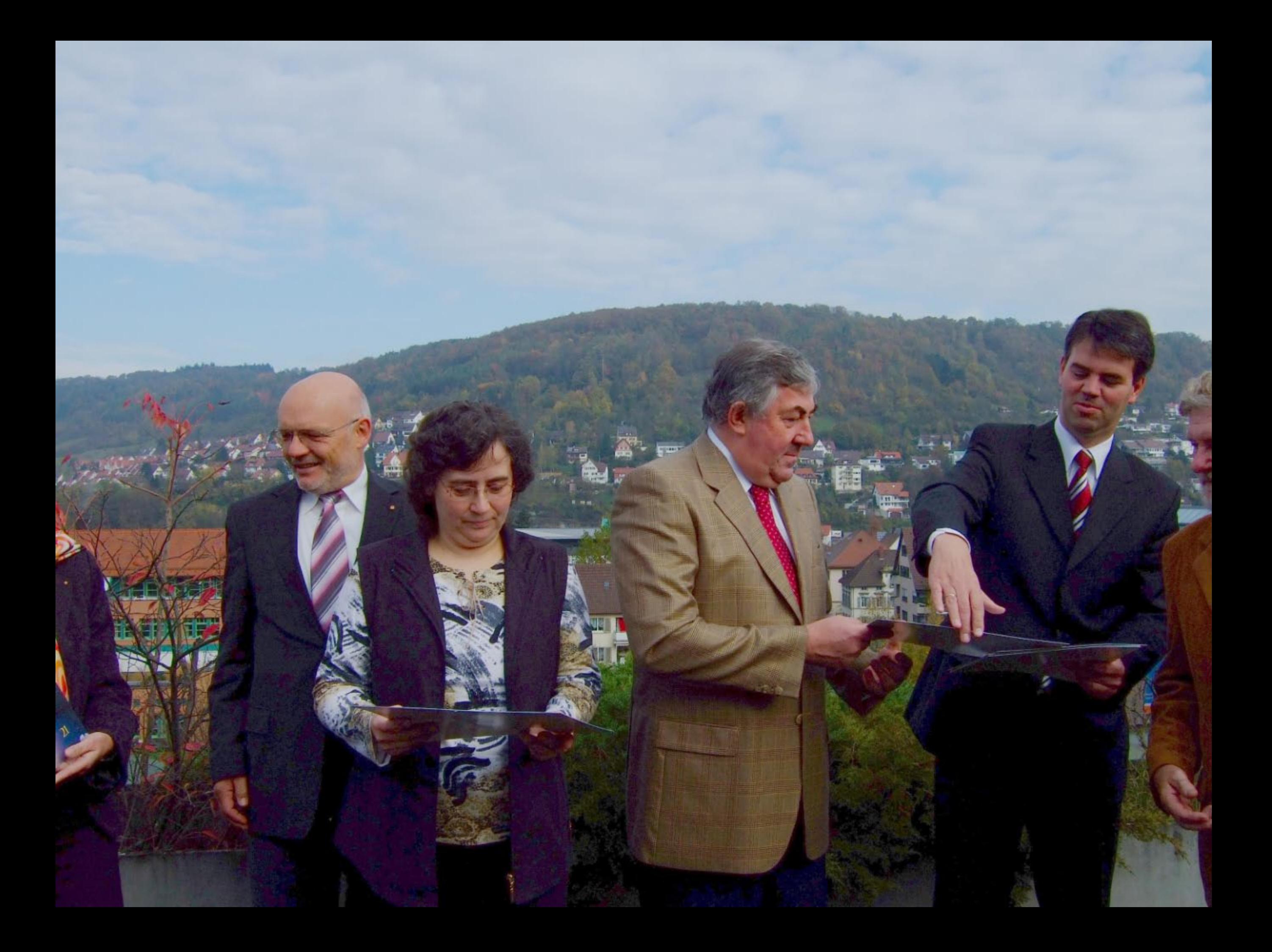

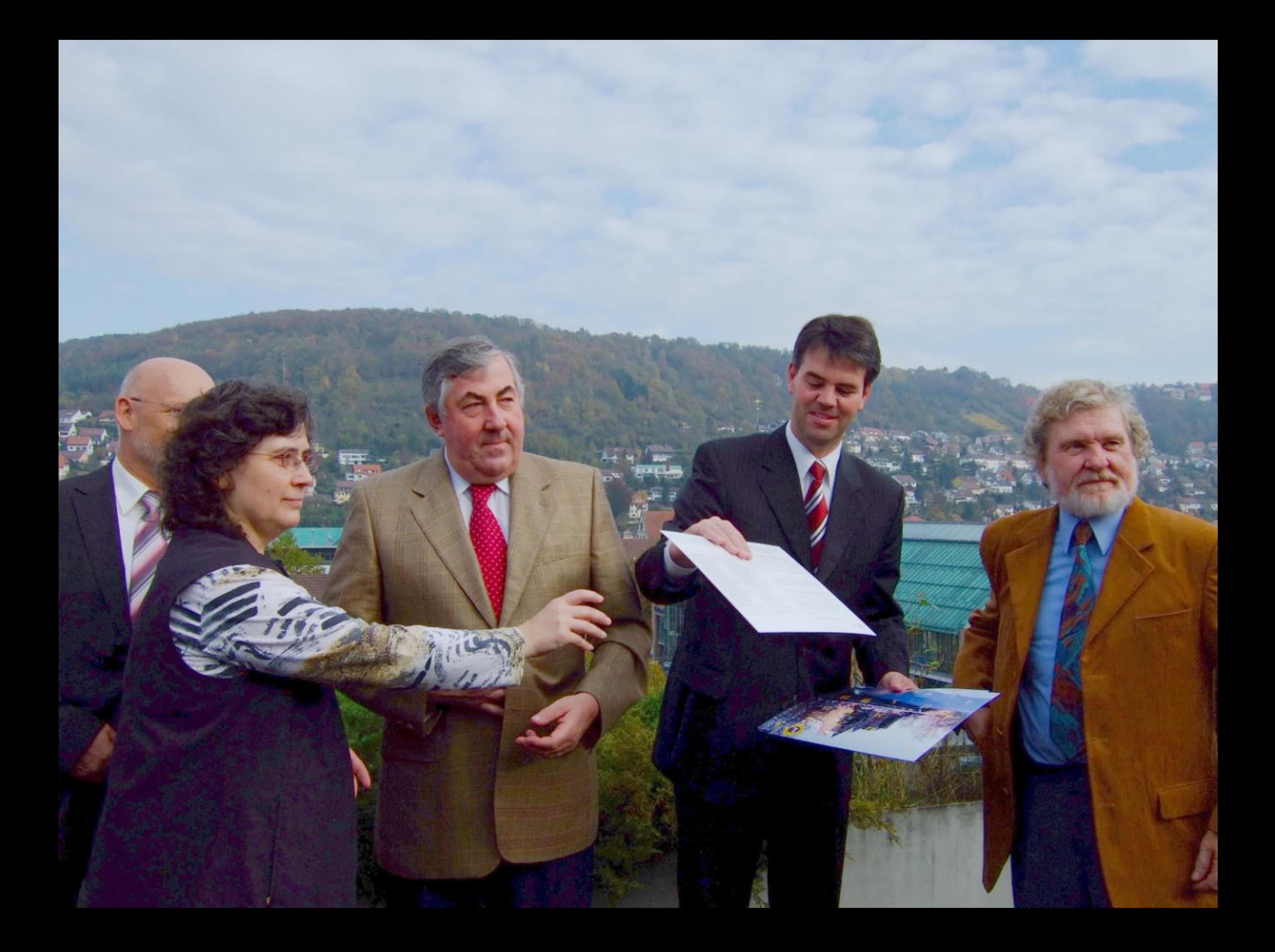

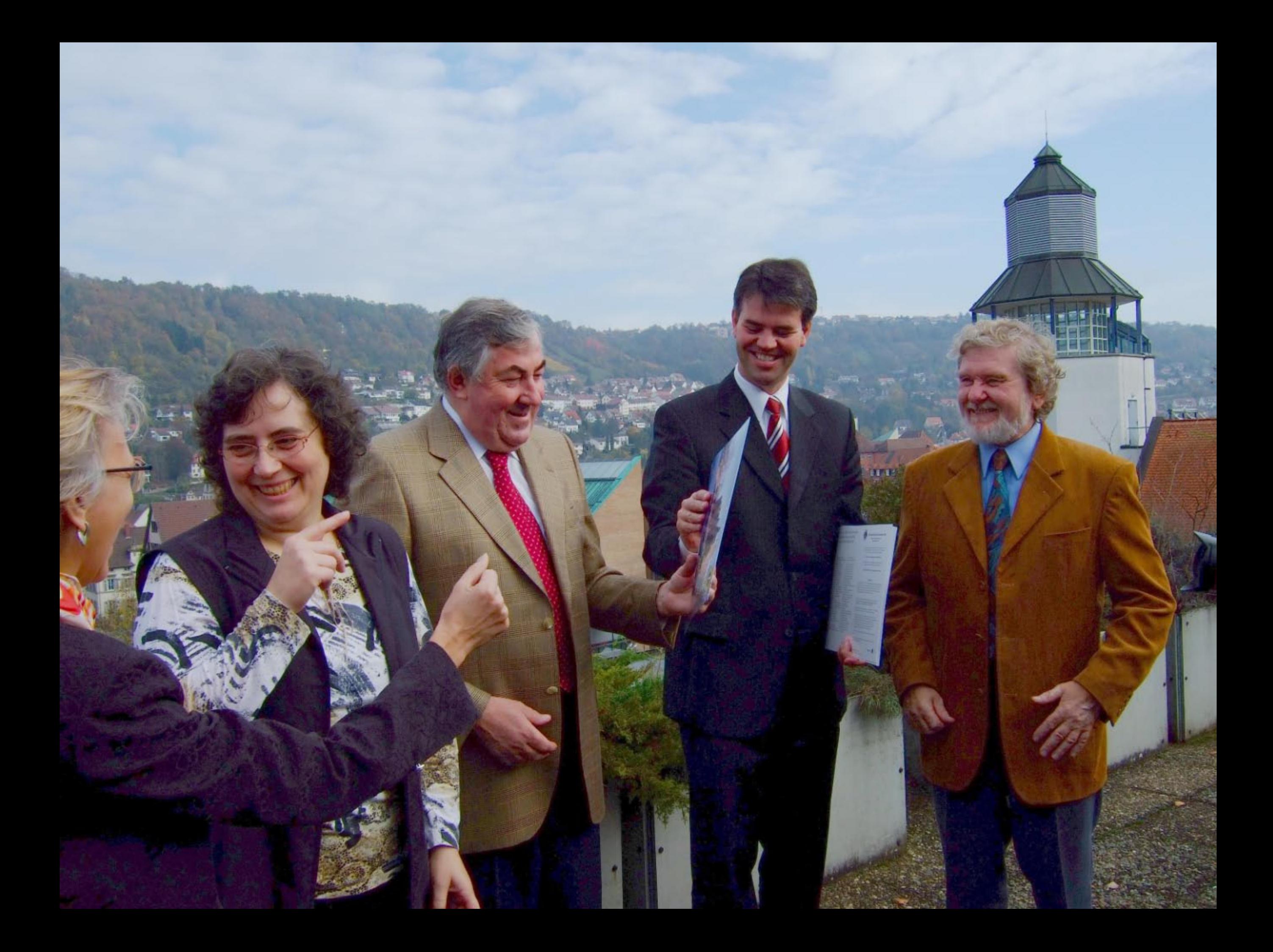

![](_page_21_Picture_0.jpeg)

![](_page_22_Picture_0.jpeg)

![](_page_23_Picture_0.jpeg)

![](_page_24_Picture_0.jpeg)